**УТВЕРЖДАЮ Первый заместитель генерального - заместитель по научной «ВНИИФТРИ» А.Н. Шипунов 2015 г.**

**Инструкция Системы мобильного сканирования АГМ-МС7**

> **МЕТОДИКА ПОВЕРКИ АГМ-МС7. 001 МП**

 $164259 - 16$ 

**р. п. Менделеево 2016 г.**

## 1 ВВЕДЕНИЕ

Настоящая методика распространяется на системы мобильного сканирования АГМ-МС7 (далее - системы) и устанавливает методы и средства их первичной и периодической поверок. Интервал между поверками - один год.

## 2 ОПЕРАЦИИ ПОВЕРКИ

При проведении поверки выполнить операции, указанные в таблице 1. Таблица 1

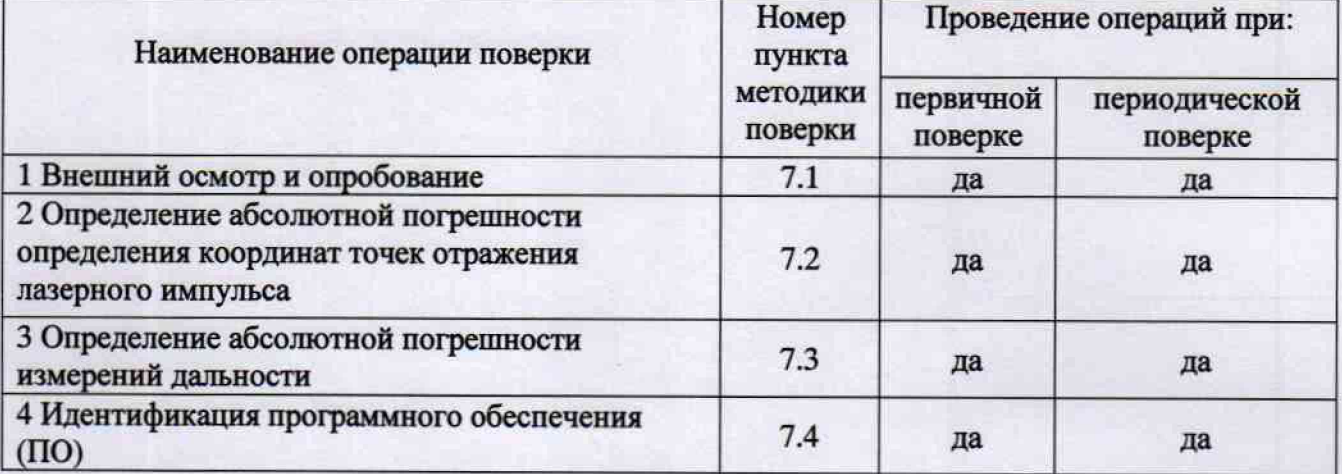

## 3 СРЕДСТВА ПОВЕРКИ

3.1 Для поверки применять рабочие эталоны, приведенные в таблице 2.

## Таблица 2

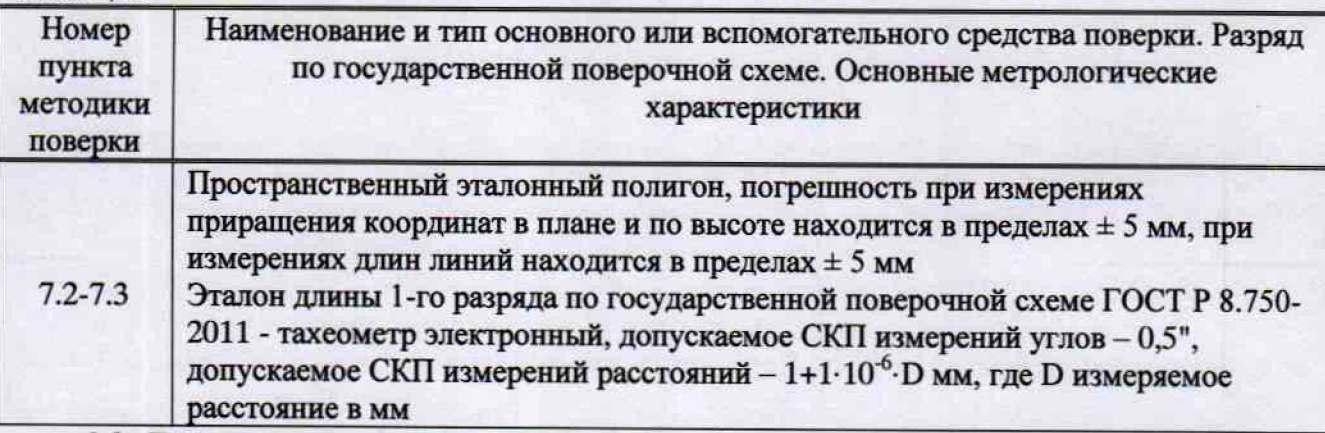

3.2 Допускается применять другие средства поверки, обеспечивающие определение метрологических характеристик системы с требуемой точностью.

3.3 Применяемые при поверке СИ должны быть поверены и иметь действующие свидетельства о поверке (знаки поверки).

# 4 ТРЕБОВАНИЯ К КВАЛИФИКАЦИИ ПОВЕРИТЕЛЕЙ

4.1 К проведению поверки допускаются лица, аттестованные в качестве поверителей в области пространственных и координатных измерений и изучившие настоящую методику, документацию на систему и эксплуатационную документацию на используемые средства поверки.

### 5 ТРЕБОВАНИЯ БЕЗОПАСНОСТИ

5.1 При проведении поверки необходимо соблюдать:

- требования по технике безопасности, указанные в эксплуатационной документации (ЭД) на используемые средства поверки;

- правила по технике безопасности, действующие на месте поверки:

- правила по технике безопасности при производстве топографо-геодезических работ ПТБ-73 (Изд. «Недра», М., 1973 г.);

**- ГОСТ 12.2.007.0-75; - ГОСТ Р 50377 - 92.**

### **6 УСЛОВИЯ ПОВЕРКИ И ПОДГОТОВКА К НЕЙ**

6.1 Поверка должна проводиться в климатических условиях, соответствующих рабочим условиям применения эталонов и испытываемых систем:

- температура окружающего воздуха от 0 до 45 °С;

- атмосферное давление от 90 до 100 кПа;

- относительная влажность воздуха до 80 *%..*

6.2 Перед проведением поверки выполнить следующие подготовительные работы:

- проверить комплектность системы, эталонов и вспомогательных средств, достаточных для проведения поверки;

- проверить наличие действующих свидетельств о поверке СИ.

#### 7 **ПРОВЕДЕНИЕ ПОВЕРКИ**

7.1 Внешний осмотр и опробование

7.1.1. При внешнем осмотре системы установить:

- исправность переключателей, работу подсветок, исправность разъемов и внешних соединительных кабелей;

- качество гальванических и лакокрасочных покрытий:

- отсутствие коррозии, механических повреждений и других дефектов, влияющих на эксплуатационные и метрологические характеристики;

- наличие маркировки согласно требованиям ЭД;

7.1.2 Проверить работоспособность системы при пробном включении тестированием по встроенным программам, установленных в ЭД.

7.1.3 Результаты поверки считать положительными, если тестирование по встроенным программам прошло успешно, результаты внешнего осмотра удовлетворяют п. 7.1.1.

7.2 **Определение абсолютной погрешности определения координат точек отражения лазерного импульса**

7.2.1 Основная цель поверки: определение метрологических характеристик системы с вычислением координат наземных контрольных точек, ранее определённых от опорных базисных пунктов пространственного эталонного полигона эталоном длины 1-го разряда по государственной поверочной схеме ГОСТ Р 8.750-2011 - тахеометром электронным (далее эталонный тахеометр). Поверка проводится с системой, установленной на автомобиле, в процессе проезда по специальным маршрутам.

7.2.2 Составить план проезда с указанием маршрута и направления движения, а также указанием расположения контрольных меток.

7.2.3 Определить координаты контрольных точек от опорных базисных пунктов пространственного эталонного полигона при помощи электронного тахеометра установленного на опорный базовый пункт с известными координатами.

7.2.4 Установить антенну опорной GNSS-станции над геодезическим пунктом из состава пространственного эталонного полигона с известными координатами, включить станцию в режиме сбора данных на время выполнения проверочного проезда.

7-2.5 Привести испытываемую систему в рабочее состояние и выполнить тестирование готовности по встроенным программам.

7.2.6 Выполнить проверочный проезд по специальной схеме движения автомобиля.

7.2.7 После завершении проезда перенести в базовый компьютер необработанные данные полученные системой и данные с опорной GNSS-станции.

7.2.8 Выполнить обработку полученных данных с использованием программ изготовителя и получить координаты контрольных точек.

7.2.9 По результатам обработки вычислить абсолютную погрешность определения координат контрольных точек полигона по широте, долготе и высоте. Погрешность определить как разность между координатами контрольных точек определенных с помощью электронного тахеометра и координатами этих же точек полученными из результатов обработки по формулам:

$$
\Delta B = B_{\tau} - B_{\sigma 6}
$$

$$
\Delta L = L_{\tau} - L_{\sigma 6}
$$

$$
\Delta H = H_{\tau} - H_{\sigma 6}
$$

где  $B_T$ ,  $L_T$ ,  $H_T$  - координаты, полученные с помощью электронного тахеометра;

Воб, Ьоб, Ноб, - координаты, полученные из обработки;

АН - абсолютная погрешность определения координат точек отражения лазерного импульса по высоте.

Абсолютную погрешность определения координат точек отражения лазерного импульса в плане определить по формуле:

$$
\Delta \pi \pi = \sqrt{(\Delta B)^2 + (\Delta L)^2}
$$

7.2.10 Повторить п.п. 7.2.6 - 7.2.9 при скоростях транспортного средства 20, 50, 80 км/ч.

7.2.11 Результаты поверки считать положительными, если значения абсолютной погрешности определения координат точек отражения лазерного импульса находятся в пределах *±* 30 мм в плане и *±* 30 мм по высоте.

# **7.3 Определение абсолютной погрешности измерений дальности**

7.3.1 Установить систему на пункт пространственного эталонного полигона.

7.3.2 Установить контрольную светоотражающую марку на расстоянии 50 метров от системы, измерить при помощи электронного тахеометра.

7.3.3 Привести систему в рабочее состояние и выполнить тестирование готовности по встроенным программам.

7.3.4 Выполнить сканирование контрольной марки и обработку полученных результатов с использованием программ изготовителя.

7.3.5 Вычислить расстояние от системы до контрольной марки как разность координат точки установки системы и контрольной марки, полученных из сканирования, в системе координат системы по формуле:

$$
S = \sqrt{(\Delta B)^2 + (\Delta L)^2 + (\Delta H)^2}
$$
  
\n
$$
\Delta B = B_n - B_m
$$
  
\n
$$
\Delta L = L_n - L_m
$$
  
\n
$$
\Delta H = H_n - H_m
$$

где  $B_n$ ,  $L_n$ ,  $H_n$  - координаты пункта пространственного эталонного полигона;

 $B_M$ ,  $L_M$ ,  $H_M$  – координаты марки.

7.3.6 Определить погрешность измерения дальности как разность между расстоянием, измеренным электронным тахеометром и вычисленным значением дальности по формуле:

$$
\Delta = S_{\tau} - S
$$

где  $S_r$ . расстояние измеренное электронным тахеометром.

7.3.7 Результаты поверки считать положительными, если значения абсолютной погрешности результата измерений дальности находятся в пределах  $\pm 3,1$  мм.

#### **7.4 Идентификация ПО**

7.4.1 Идентификационное наименование и идентификационный номер ПО получить при подключении системы к персональному компьютеру средствами ОС «Windows», основное меню/свойства файла.

7.4.2 Результаты занести в протокол.

Результаты поверки считать положительными, если идентификационные данные (признаки) метрологически значимой части ПО соответствуют приведенным в таблице **3.**

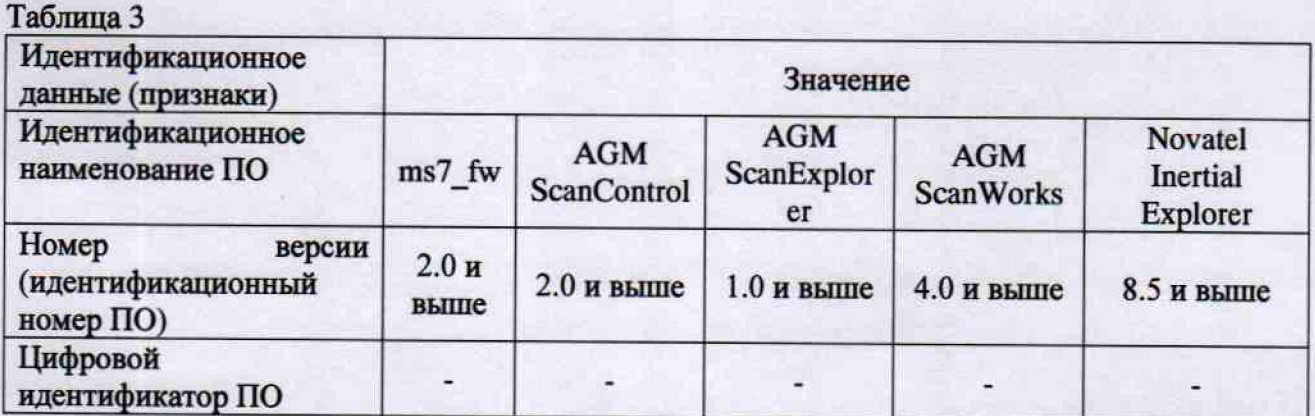

## **8 ОФОРМЛЕНИЕ РЕЗУЛЬТАТОВ ПОВЕРКИ**

8.1 При положительных результатах поверки систем выдается свидетельство установленной формы.

8.2 На оборотной стороне свидетельства о поверке записываются результаты поверки.

8.3 В случае отрицательных результатов поверки система к дальнейшему применению не допускается. На нее выдается извещение о его непригодности к дальнейшей эксплуатации с указанием причин забракования.

Начальник отдела № 83 ФГУП «ВНИИФТРИ»

А.В. Мазуркевич<br>« /ໃ » /2 2016 г.